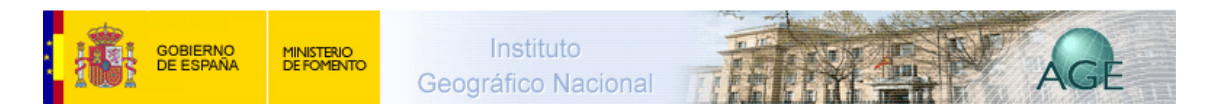

## **Áreas metropolitanas. Valencia.**

A partir de mediados de 1960 comienzan a formarse, en torno a las principales ciudades españolas, áreas metropolitanas. Se trata de territorios urbanos constituidos por una ciudad central y pequeñas ciudades cercanas muy dependientes de ella. En algunos casos son simples núcleos residenciales (ciudades dormitorio), cuya población debe acudir tanto para trabajar como para ir al cine o de compras, a la ciudad central. En otros casos, su crecimiento se produce en paralelo a la instalación de algunas industrias, reduciéndose los movimientos hacia la ciudad principal.

El llamado "salto metropolitano" se produce por saturación de la ciudad principal y por el incremento de los precios del suelo, que dirigen a promotores e inversores a las zonas próximas. Los pequeños ayuntamientos de estas localidades fueron incapaces de enfrentarse al rápido incremento demográfico, produciéndose un gran déficit de infraestructuras y equipamientos que no serán atenuados hasta fechas recientes.

En Valencia, la consolidación del área metropolitana es evidente en 1975, sobre todo gracias al crecimiento de municipios interiores, con suelo más barato que en la franja litoral. El proceso continúa en fechas recientes, una vez superada la grave crisis industrial que estancó las cifras de población a mediados de la década de los ochenta del siglo pasado.

## FORMACIÓN DEL ÁREA METROPOLITANA DE VALENCIA

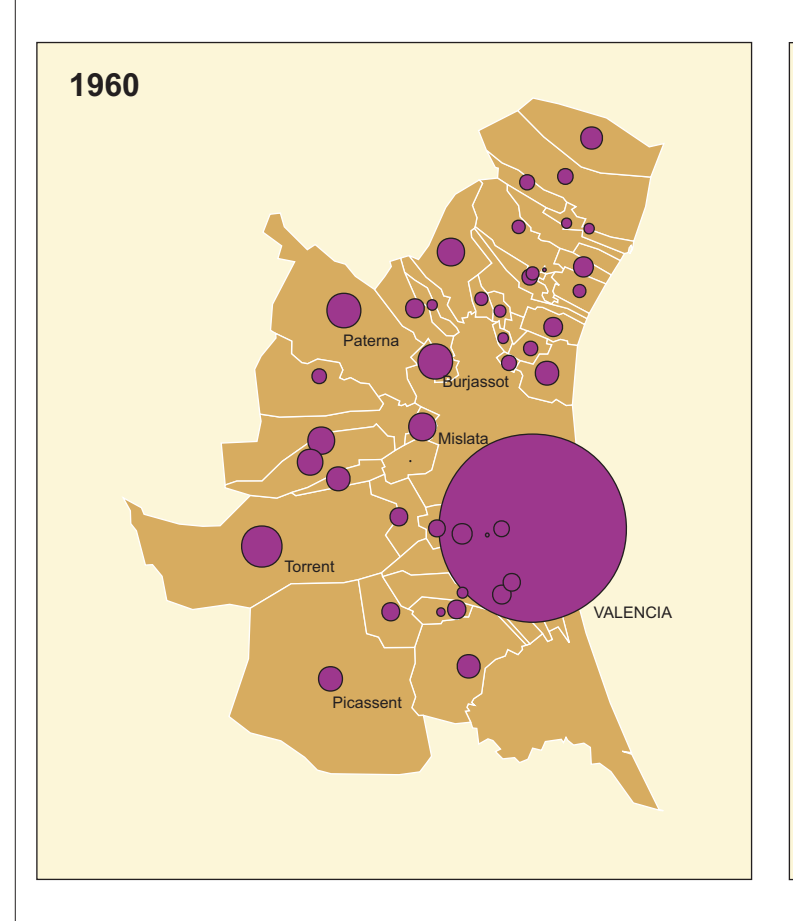

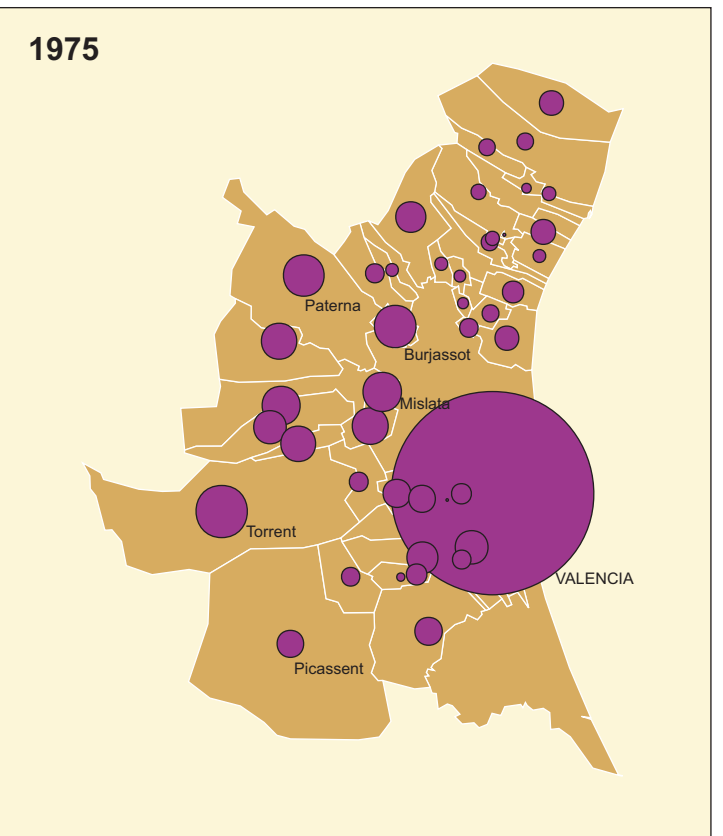

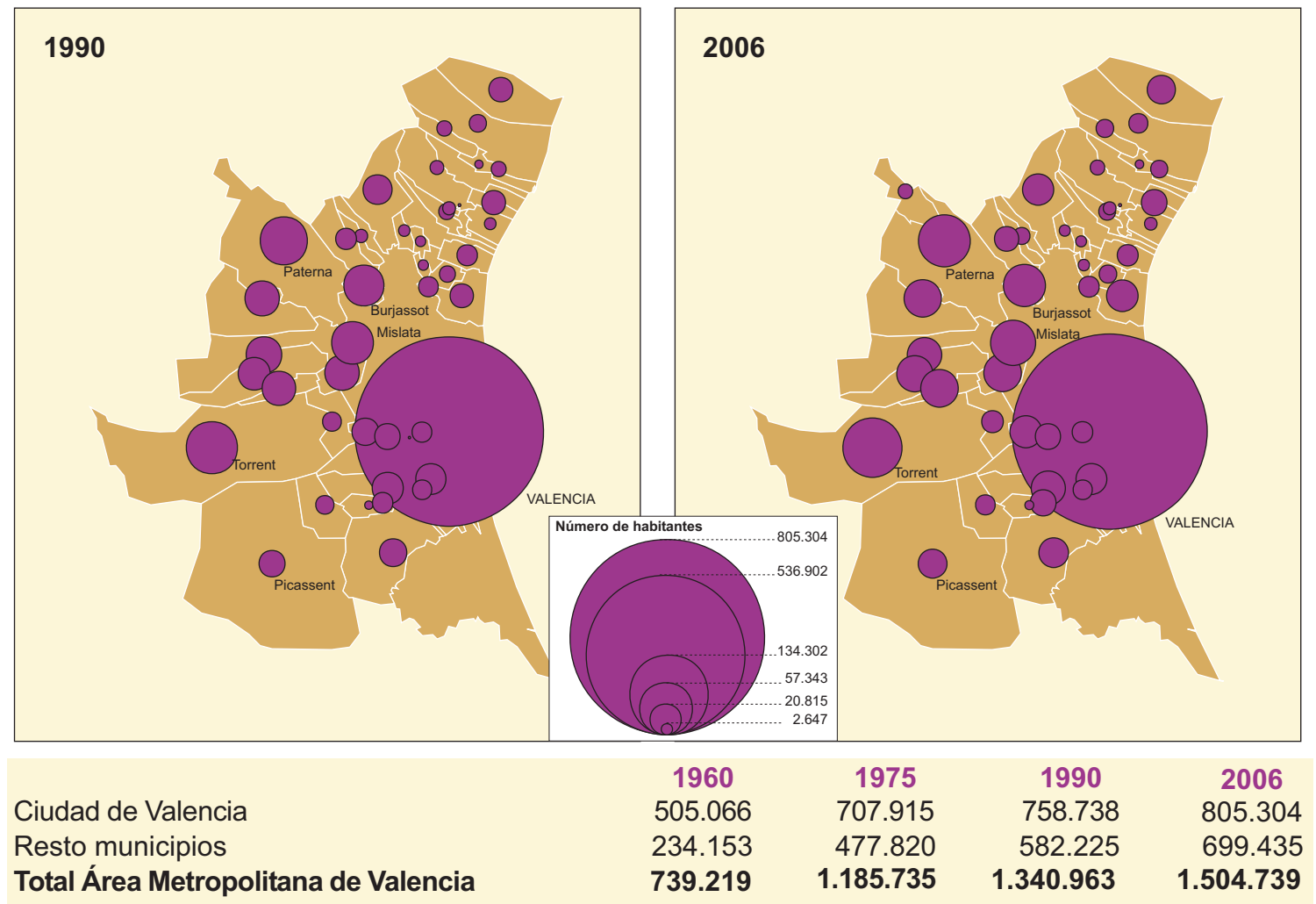

Fuente de información: Elaboración propia a partir de Instituto Nacional de Estadística (INE). Padrón Municipal<br>de habitantes (fechas de referencia).